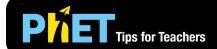

## Graphing Slope-Intercept

## **Slope-Intercept Screen**

Explore the parameters of the slope-intercept form of a line.

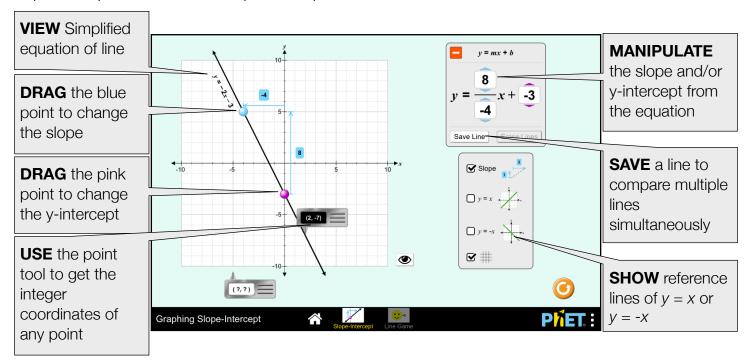

## **Game Screen**

Challenges are random within each level, but increase in difficulty.

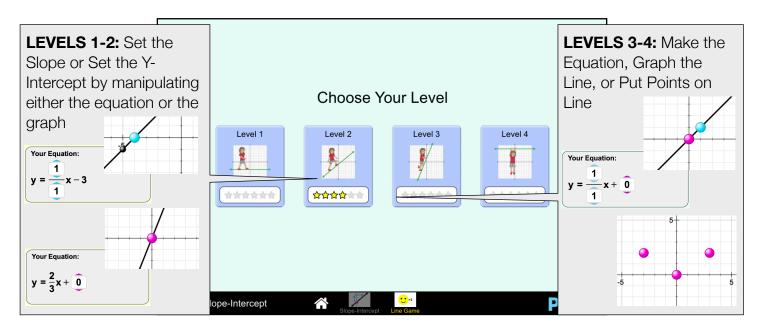

## **Complex Controls**

• If two points are stacked vertically on any screen, the slope will be displayed as undefined and a red x will appear over the equation.

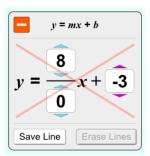

See all published activities for Graphing Slope-Intercept here. For more tips on using PhET sims with your students, see Tips for Using PhET.